# Package 'OmicCircos'

October 14, 2021

Version 1.30.0

Date 2015-02-23 Title High-quality circular visualization of omics data Author Ying Hu <yhu@mail.nih.gov> Chunhua Yan <yanch@mail.nih.gov> Maintainer Ying Hu <yhu@mail.nih.gov> biocViews Visualization,Statistics,Annotation **Depends**  $R$  ( $>= 2.14.0$ ), methods, Genomic Ranges Description OmicCircos is an R application and package for generating highquality circular plots for omics data. License GPL-2 git\_url https://git.bioconductor.org/packages/OmicCircos git\_branch RELEASE\_3\_13

git\_last\_commit 656dd6a

git\_last\_commit\_date 2021-05-19

Date/Publication 2021-10-14

# R topics documented:

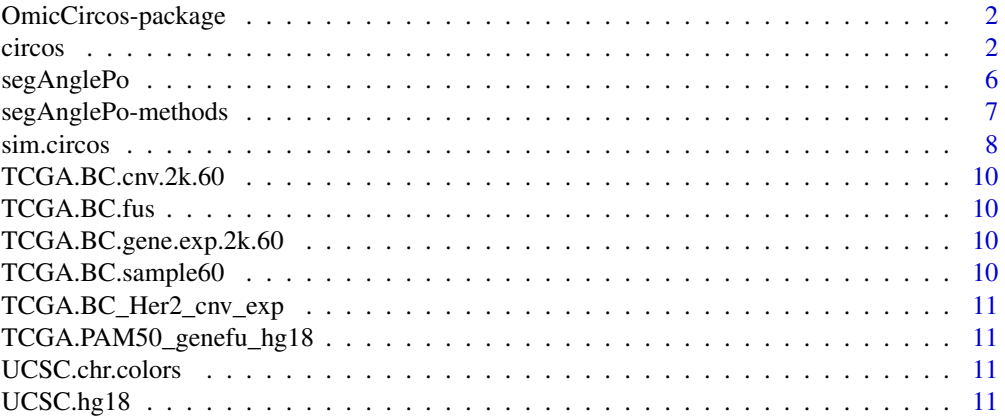

#### <span id="page-1-0"></span>2 circos contra de la circos de la circos de la circos de la circos de la circos de la circos de la circos de la circos de la circos de la circos de la circos de la circos de la circos de la circos de la circos de la circo

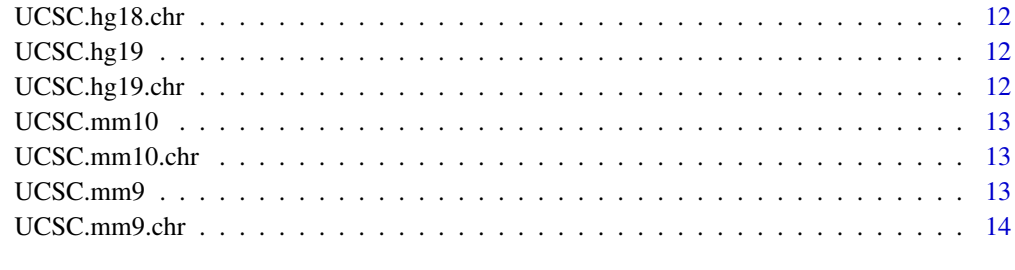

#### **Index** [15](#page-14-0)

OmicCircos-package *OmicCircos package*

# Description

OmicCircos is for generating high-quality circular plots for omics data.

### Author(s)

Ying Hu <yhu@mail.nih.gov> Chunhua Yan <yanch@mail.nih.gov>

# References

OmicCircos: an R package for simple and circular visualization of omics data. Cancer Inform. 2014 Jan 16;13:13-20. doi: 10.4137/CIN.S13495. eCollection 2014. PMID: 24526832 [PubMed] PMCID: PMC3921174

circos *draw circular*

## Description

This is the main function of OmicCircos to draw circular plots.

# Usage

```
circos(mapping=mapping, xc=400, yc=400, R=400, W=W, cir="", type="n",
 col.v=3, B=FALSE, print.chr.lab=TRUE, col.bar=FALSE, col.bar.po = "topleft",
 cluster=FALSE, order=NULL, scale=FALSE, cutoff = "n", zoom="", cex=1, lwd=1,
 col=rainbow(10, alpha=0.8)[7], side="")
```
#### circos to the contract of the contract of the contract of the contract of the contract of the contract of the contract of the contract of the contract of the contract of the contract of the contract of the contract of the

# Arguments

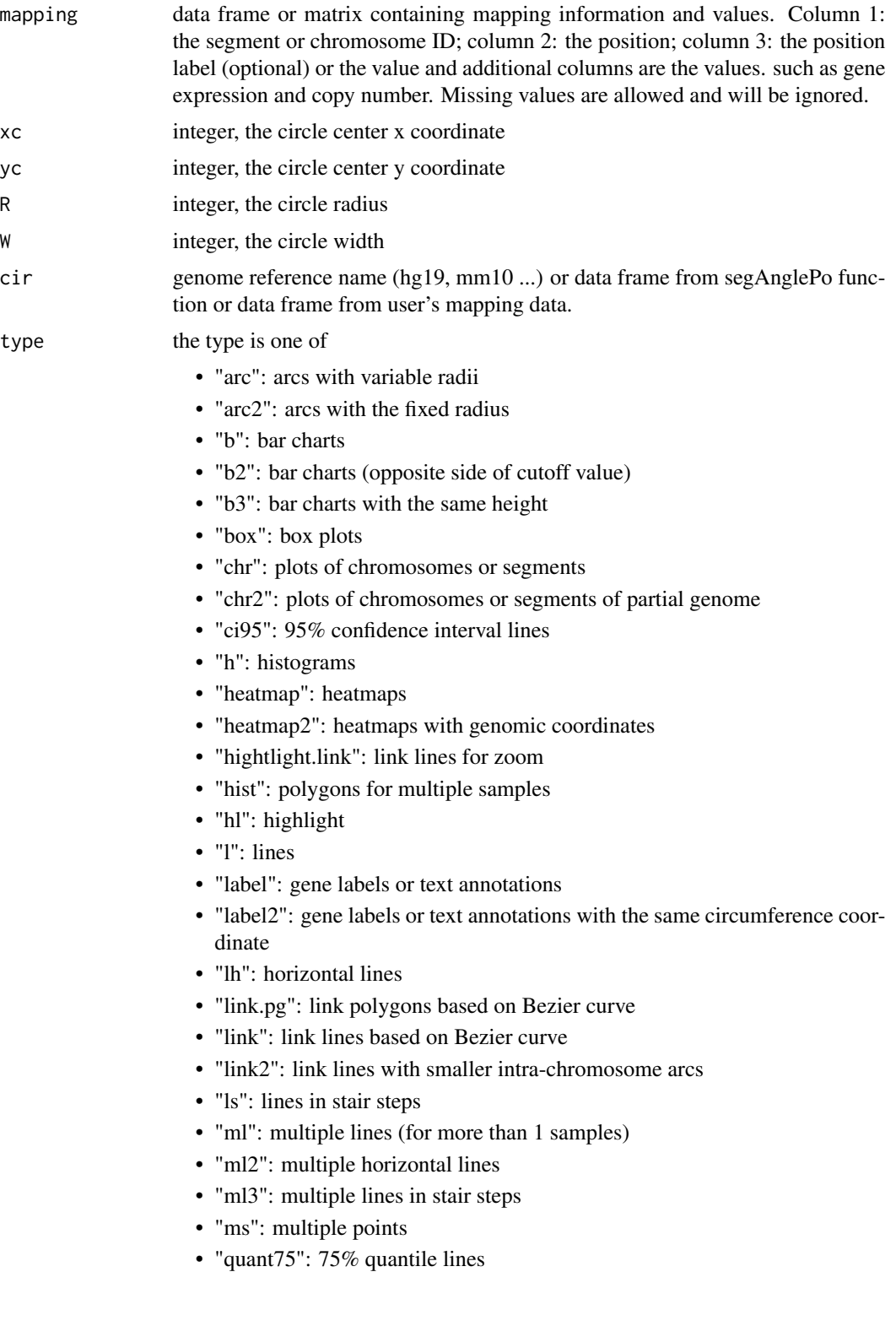

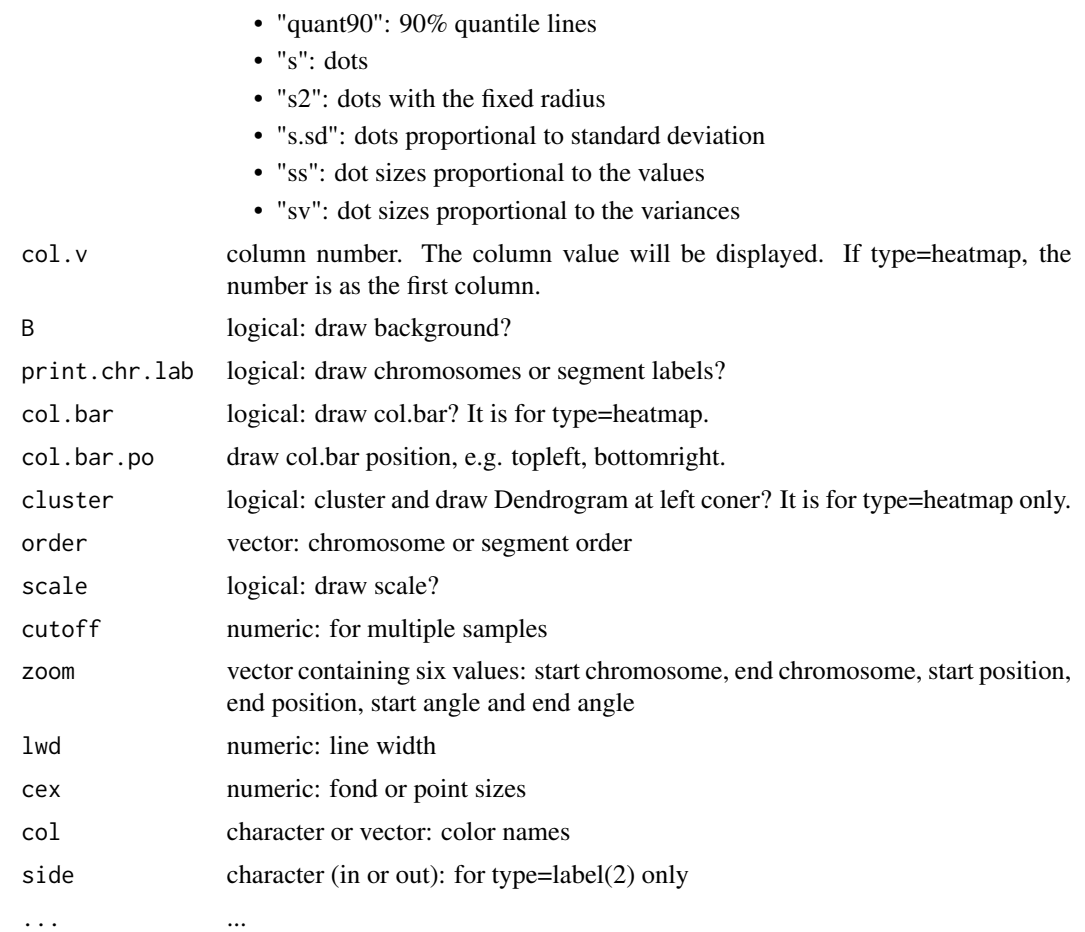

# Author(s)

Ying Hu <yhu@mail.nih.gov> Chunhua Yan <yanch@mail.nih.gov>

# References

OmicCircos: an R package for simple and circular visualization of omics data. Cancer Inform. 2014 Jan 16;13:13-20. doi: 10.4137/CIN.S13495. eCollection 2014. PMID: 24526832 [PubMed] PMCID: PMC3921174

# Examples

```
library(OmicCircos);
options(stringsAsFactors = FALSE);
set.seed(1234);
## initial values for simulation data
seg.num <- 10;
ind.num \leftarrow 20;
```
#### circos to the contract of the contract of the contract of the contract of the contract of the contract of the contract of the contract of the contract of the contract of the contract of the contract of the contract of the

```
seg.po <- c(20:50);
link.num <- 10;
link.py.num < -4;## output simulation data
sim.out <- sim.circos(seg=seg.num, po=seg.po, ind=ind.num, link=link.num,
 link.pg=link.pg.num);
seg.f <- sim.out$seg.frame;
seg.v <- sim.out$seg.mapping;
link.v <- sim.out$seg.link
link.pg.v <- sim.out$seg.link.pg
seg.num <- length(unique(seg.f[,1]));
## select segments
seg.name <- paste("chr", 1:seg.num, sep="");
db <- segAnglePo(seg.f, seg=seg.name);
colors <- rainbow(seg.num, alpha=0.5);
pdffile <- "OmicCircos4vignette1.pdf";
pdf(pdffile, 8, 8);
par(mar=c(2, 2, 2, 2));
plot(c(1,800), c(1,800), type="n", axes=FALSE, xlab="", ylab="", main="");
circos(R=400, cir=db, type="chr", col=colors, print.chr.lab=TRUE, W=4, scale=TRUE);
circos(R=360, cir=db, W=40, mapping=seg.v, col.v=3, type="l", B=TRUE, col=colors[1], lwd=2, scale=TRUE);
circos(R=320, cir=db, W=40, mapping=seg.v, col.v=3, type="ls", B=FALSE, col=colors[9], lwd=2, scale=TRUE);
circos(R=280, cir=db, W=40, mapping=seg.v, col.v=3, type="lh", B=TRUE, col=colors[7], lwd=2, scale=TRUE);
circos(R=240, cir=db, W=40, mapping=seg.v, col.v=19, type="ml", B=FALSE, col=colors, lwd=2, scale=TRUE);
circos(R=200, cir=db, W=40, mapping=seg.v, col.v=19, type="ml2", B=TRUE, col=colors, lwd=2);
circos(R=160, cir=db, W=40, mapping=seg.v, col.v=19, type="ml3", B=FALSE, cutoff=5, lwd=2);
circos(R=150, cir=db, W=40, mapping=link.v, type="link", lwd=2, col=colors[c(1,7)]);
circos(R=150, cir=db, W=40, mapping=link.pg.v, type="link.pg", lwd=2, col=sample(colors,link.pg.num));
dev.off()
## Not run:
demo(OmicCircos4vignette1)
demo(OmicCircos4vignette2)
demo(OmicCircos4vignette3)
demo(OmicCircos4vignette4)
demo(OmicCircos4vignette5)
demo(OmicCircos4vignette6)
demo(OmicCircos4vignette7)
demo(OmicCircos4vignette8)
demo(OmicCircos4vignette9)
demo(OmicCircos4vignette10)
## End(Not run)
```
This function creates a data frame and converts the segment pointer positions (linear coordinates) into angle values (the angle based coordinates along circumference). In the data frame, column 1 is unique segment or chromosome names; column 2 is the start angle; column 3 is the end angle; column 4 is the accumulative start position; column 5 is the accumulative end position; column 6 is the start position and column 7 is the end position for each segment or chromosome.

### Usage

segAnglePo(seg.dat=seg.dat, seg=seg, angle.start=angle.start, angle.end=angle.end);

# Arguments

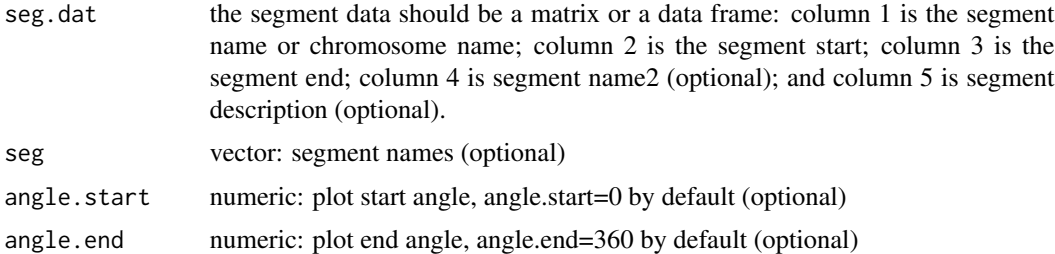

# Author(s)

Ying Hu <yhu@mail.nih.gov> Chunhua Yan <yanch@mail.nih.gov>

#### References

OmicCircos: an R package for simple and circular visualization of omics data. Cancer Inform. 2014 Jan 16;13:13-20. doi: 10.4137/CIN.S13495. eCollection 2014. PMID: 24526832 [PubMed] PMCID: PMC3921174

# Examples

```
library(OmicCircos);
options(stringsAsFactors = FALSE);
set.seed(1234);
## initial values for simulation data
seg.num <- 10;
ind.num <- 20;
seg.po <- c(20:50);
link.num <- 10;
link.py.num < -4;
```

```
## output simulation data
sim.out <- sim.circos(seg=seg.num, po=seg.po, ind=ind.num, link=link.num,
  link.pg=link.pg.num);
seg.f <- sim.out$seg.frame;
seg.v <- sim.out$seg.mapping;
link.v <- sim.out$seg.link
link.pg.v <- sim.out$seg.link.pg
seg.num <- length(unique(seg.f[,1]));
## select segments
seg.name <- paste("chr", 1:seg.num, sep="");
db <- segAnglePo(seg.f, seg=seg.name);
colors <- rainbow(seg.num, alpha=0.5);
pdffile <- "OmicCircos4vignette2.pdf";
pdf(pdffile, 8, 8);
par(mar=c(2, 2, 2, 2));
plot(c(1,800), c(1,800), type="n", axes=FALSE, xlab="", ylab="", main="");
circos(R=400, type="chr", cir=db, col=colors, print.chr.lab=TRUE, W=4, scale=TRUE);
circos(R=360, cir=db, W=40, mapping=seg.v, col.v=8, type="box", B=TRUE, col=colors[1], lwd=0.1, scale=TRUE);
circos(R=320, cir=db, W=40, mapping=seg.v, col.v=8, type="hist", B=TRUE, col=colors[3], lwd=0.1, scale=TRUE);
circos(R=280, cir=db, W=40, mapping=seg.v, col.v=8, type="ms", B=TRUE, col=colors[7], lwd=0.1, scale=TRUE);
circos(R=240, cir=db, W=40, mapping=seg.v, col.v=3, type="h", B=FALSE, col=colors[2], lwd=0.1);
circos(R=200, cir=db, W=40, mapping=seg.v, col.v=3, type="s", B=TRUE, col=colors, lwd=0.1);
circos(R=160, cir=db, W=40, mapping=seg.v, col.v=3, type="b", B=FALSE, col=colors, lwd=0.1);
circos(R=150, cir=db, W=40, mapping=link.v, type="link", lwd=2, col=colors[c(1,7)]);
circos(R=150, cir=db, W=40, mapping=link.pg.v, type="link.pg", lwd=2, col=sample(colors,link.pg.num));
dev.off()
```
segAnglePo-methods *~~ Methods for Function* segAnglePo *~~*

#### Description

~~ Methods for function segAnglePo ~~

### Methods:

signature(seg.dat = "data.frame")

```
signature(seg.dat = "GRanges")
```
# Author(s)

# <span id="page-7-0"></span>References

OmicCircos: an R package for simple and circular visualization of omics data. Cancer Inform. 2014 Jan 16;13:13-20. doi: 10.4137/CIN.S13495. eCollection 2014. PMID: 24526832 [PubMed] PMCID: PMC3921174

# sim.circos *circular data simulation*

# Description

This function generates data for user to test the circos functions

#### Usage

```
sim.circos(seg=10, po=c(20,50), ind=10, link=10, link.pg=10);
```
# Arguments

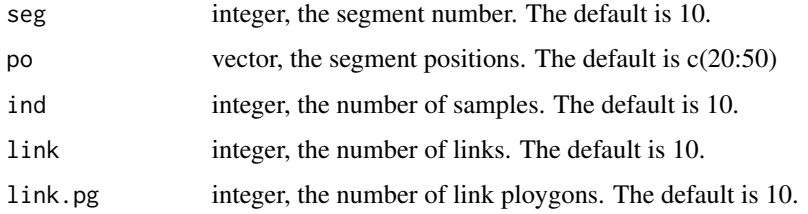

# Value

sim.circos returns a list containing at least the following components:

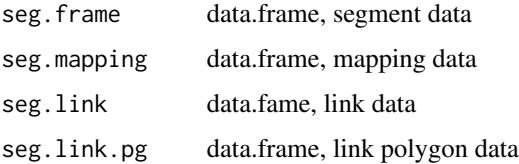

#### Author(s)

Ying Hu <yhu@mail.nih.gov> Chunhua Yan <yanch@mail.nih.gov>

# References

OmicCircos: an R package for simple and circular visualization of omics data. Cancer Inform. 2014 Jan 16;13:13-20. doi: 10.4137/CIN.S13495. eCollection 2014. PMID: 24526832 [PubMed] PMCID: PMC3921174

#### sim.circos 9

#### Examples

```
library(OmicCircos);
options(stringsAsFactors = FALSE);
set.seed(1234);
## initial values for simulation data
seg.num <- 10;
ind.num <- 20;
seg.po <- c(20:50);
link.num <- 10;
link.py.num < -4;## output simulation data
sim.out <- sim.circos(seg=seg.num, po=seg.po, ind=ind.num, link=link.num,
 link.pg=link.pg.num);
seg.f <- sim.out$seg.frame;
seg.v <- sim.out$seg.mapping;
link.v <- sim.out$seg.link
link.pg.v <- sim.out$seg.link.pg
seg.num <- length(unique(seg.f[,1]));
## select segments
seg.name <- paste("chr", 1:seg.num, sep="");
db <- segAnglePo(seg.f, seg=seg.name);
colors <- rainbow(seg.num, alpha=0.5);
pdffile <- "OmicCircos4vignette3.pdf";
pdf(pdffile, 8, 8);
par(mar=c(2, 2, 2, 2));
plot(c(1,800), c(1,800), type="n", axes=FALSE, xlab="", ylab="", main="");
circos(R=400, type="chr", cir=db, col=colors, print.chr.lab=TRUE, W=4, scale=TRUE);
circos(R=360, cir=db, W=40, mapping=seg.v, col.v=8, type="quant90", B=FALSE, col=colors, lwd=2, scale=TRUE);
circos(R=320, cir=db, W=40, mapping=seg.v, col.v=3, type="sv", B=TRUE, col=colors[7], scale=TRUE);
circos(R=280, cir=db, W=40, mapping=seg.v, col.v=3, type="ss", B=FALSE, col=colors[3], scale=TRUE);
circos(R=240, cir=db, W=40, mapping=seg.v, col.v=8, type="heatmap", lwd=3);
circos(R=200, cir=db, W=40, mapping=seg.v, col.v=3, type="s.sd", B=FALSE, col=colors[4]);
circos(R=160, cir=db, W=40, mapping=seg.v, col.v=3, type="ci95", B=TRUE, col=colors[4], lwd=2);
circos(R=150, cir=db, W=40, mapping=link.v, type="link", lwd=2, col=colors[c(1,7)]);
circos(R=150, cir=db, W=40, mapping=link.pg.v, type="link.pg", lwd=2, col=sample(colors,link.pg.num));
the.col1=rainbow(10, alpha=0.5)[3];
highlight <- c(160, 410, 6, 2, 6, 10, the.col1, the.col1);
circos(R=110, cir=db, W=40, mapping=highlight, type="hl", lwd=1);
the.col1=rainbow(10, alpha=0.1)[3];
the.col2=rainbow(10, alpha=0.5)[1];
highlight <- c(160, 410, 3, 12, 3, 20, the.col1, the.col2);
circos(R=110, cir=db, W=40, mapping=highlight, type="hl", lwd=2);
dev.off()
```
<span id="page-9-0"></span>TCGA.BC.cnv.2k.60 *copy number data of TCGA Breast Cancer*

#### Description

Examples of TCGA Breast Cancer DNA copy number data from 500 genes and 60 samples.

#### Author(s)

Ying Hu <yhu@mail.nih.gov> Chunhua Yan <yanch@mail.nih.gov>

TCGA.BC.fus *TCGA Breast Cancer gene fusion data.*

# Description

Examples of TCGA Breast Cancer gene fusion data from 18 fusion proteins

#### Author(s)

Ying Hu <yhu@mail.nih.gov> Chunhua Yan <yanch@mail.nih.gov>

TCGA.BC.gene.exp.2k.60

*TCGA BRCA expression data*

# Description

Examples of TCGA Breast Cancer expression data from 500 genes and 60 samples

# Author(s)

Ying Hu <yhu@mail.nih.gov> Chunhua Yan <yanch@mail.nih.gov>

TCGA.BC.sample60 *TCGA BRCA Sample names and subtypes*

# Description

Names and subtypes of 60 samples for TCGA Breast Cancer expression and copy number data

# Author(s)

<span id="page-10-0"></span>TCGA.BC\_Her2\_cnv\_exp *TCGA BRCA expression and cnv association*

# Description

The p-values of associations between the TCGA Breast Cancer copy number and gene expression data.

# Author(s)

Ying Hu <yhu@mail.nih.gov> Chunhua Yan <yanch@mail.nih.gov>

TCGA.PAM50\_genefu\_hg18

*BRCA PAM50 gene list (hg18)*

# Description

Breast cancer PAM 50 gene list (hg18).

# Author(s)

Ying Hu <yhu@mail.nih.gov> Chunhua Yan <yanch@mail.nih.gov>

UCSC.chr.colors *chromosome banding colors*

#### Description

Chromosome banding colors from UCSC Genome Browser

#### Author(s)

Ying Hu <yhu@mail.nih.gov> Chunhua Yan <yanch@mail.nih.gov>

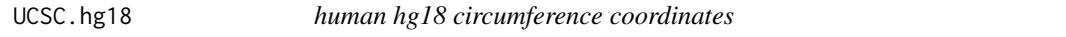

# Description

Human hg18 circumference coordinates (angles) are calculated from hg18 chromosome size data using the seqAnglPo function. The chromosome size data stored in UCSC.hg18.chr.

# Author(s)

<span id="page-11-0"></span>

Human hg18 chromome size and binding data obtained from UCSC Genome Browser cytogenetics table.

# Author(s)

Ying Hu <yhu@mail.nih.gov> Chunhua Yan <yanch@mail.nih.gov>

UCSC.hg19 *human hg19 circumference coordinates*

# Description

Human hg19 circumference coordinates (angles) are calculated from hg19 chromosome size data using the seqAnglPo function. The chromosome size data stored in UCSC.hg19.chr.

# Author(s)

Ying Hu <yhu@mail.nih.gov> Chunhua Yan <yanch@mail.nih.gov>

UCSC.hg19.chr *human hg19 segment data*

# Description

Human hg19 chromome size and binding data obtained from UCSC Genome Browser cytogenetics table.

## Author(s)

<span id="page-12-0"></span>

Mouse mm10 circumference coordinates (angles) are calculated from mm10 chromosome size data using the seqAnglPo function. The mouse chromosome size data stored in UCSC.mm10.chr.

# Author(s)

Ying Hu <yhu@mail.nih.gov> Chunhua Yan <yanch@mail.nih.gov>

UCSC.mm10.chr *mouse mm10 segment data.*

# Description

Mouse mm10 chromsome size and binding data obtained from UCSC Genome Browser cytogenetics table.

### Author(s)

Ying Hu <yhu@mail.nih.gov> Chunhua Yan <yanch@mail.nih.gov>

UCSC.mm9 *mouse mm9 circumference coordinates*

# Description

Mouse mm9 circumference coordinates (angles) are calculated from mm9 chromosome size data using the seqAnglPo function. The mouse chromosome size data stored in UCSC.mm9.chr.

#### Author(s)

<span id="page-13-0"></span>

Mouse mm9 chromsome size and binding data obtained from UCSC Genome Browser cytogenetics table.

# Author(s)

# <span id="page-14-0"></span>Index

∗ methods segAnglePo-methods, [7](#page-6-0) circos, [2](#page-1-0) OmicCircos *(*OmicCircos-package*)*, [2](#page-1-0) OmicCircos-package, [2](#page-1-0) segAnglePo, [6](#page-5-0) segAnglePo,data.frame-method *(*segAnglePo-methods*)*, [7](#page-6-0) segAnglePo,GRanges-method *(*segAnglePo-methods*)*, [7](#page-6-0) segAnglePo-methods, [7](#page-6-0) sim.circos, [8](#page-7-0) TCGA.BC.cnv.2k.60, [10](#page-9-0) TCGA.BC.fus, [10](#page-9-0) TCGA.BC.gene.exp.2k.60, [10](#page-9-0) TCGA.BC.sample60, [10](#page-9-0) TCGA.BC\_Her2\_cnv\_exp, [11](#page-10-0) TCGA.PAM50\_genefu\_hg18, [11](#page-10-0) UCSC.chr.colors, [11](#page-10-0) UCSC.hg18, [11](#page-10-0) UCSC.hg18.chr, [12](#page-11-0) UCSC.hg19, [12](#page-11-0) UCSC.hg19.chr, [12](#page-11-0) UCSC.mm10, [13](#page-12-0) UCSC.mm10.chr, [13](#page-12-0) UCSC.mm9, [13](#page-12-0) UCSC.mm9.chr, [14](#page-13-0)